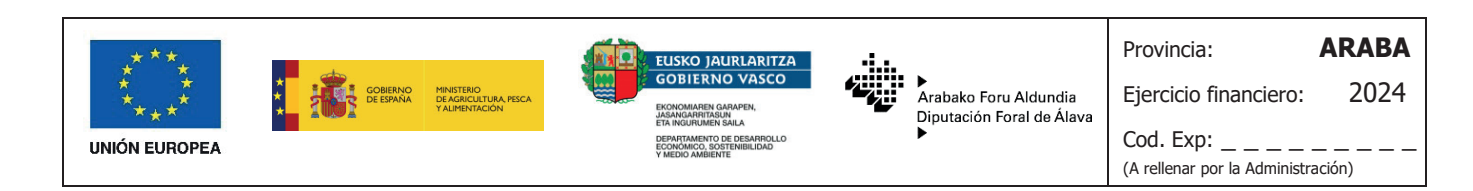

## **COMUNICACIÓN DE FINALIZACIÓN DE OPERACIONES Y SOLICITUD DE PAGO FINAL O UNICACION DE FINALIZACION DE OPERACIONES Y SOLICITUD DE PAGO FIN RECONVERSIÓN VARIETAL POR SOBREINJERTADO SALDO DE AYUDAS DE REESTRUCTURACIÓN Y RECONVERSIÓN DE VIÑEDOS RECONVERSIÓN VARIETAL POR SOBREINJERTADO COMUNICACIÓN DE FINALIZACIÓN DE OPERACIONES Y SOLICITUD DE PAGO FINAL O SALDO DE AYUDAS DE REESTRUCTURACIÓN Y RECONVERSIÓN DE VIÑEDOS**

## **1. IDENTIFICACIÓN DE LA PERSONA SOLICITANTE 1. IDENTIFICACIÓN DE LA PERSONA SOLICITANTE RECONVERSIÓN VARIETAL POR SOBREINJERTADO**

## **1. IDENTIFICACIÓN DE LA PERSONA SOLICITANTE**

**Nombre y Apellidos o** 

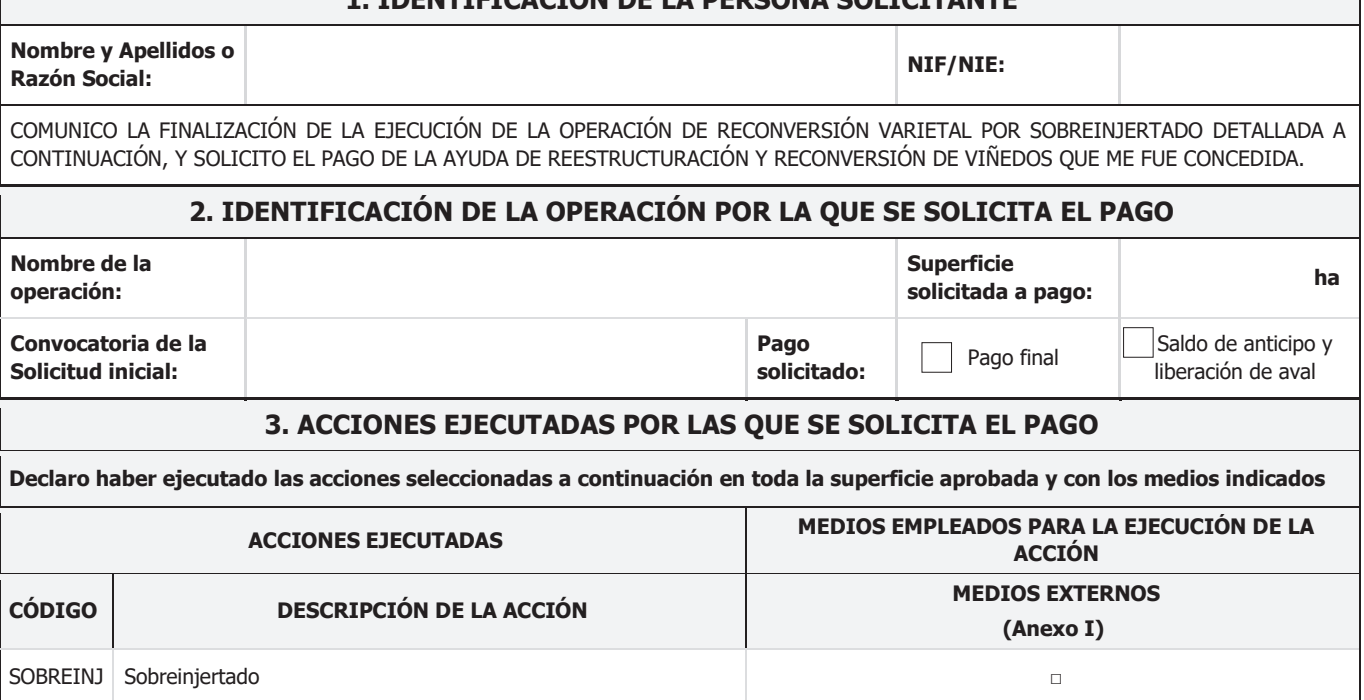

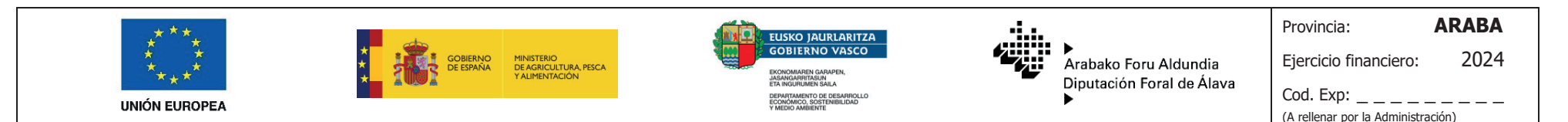

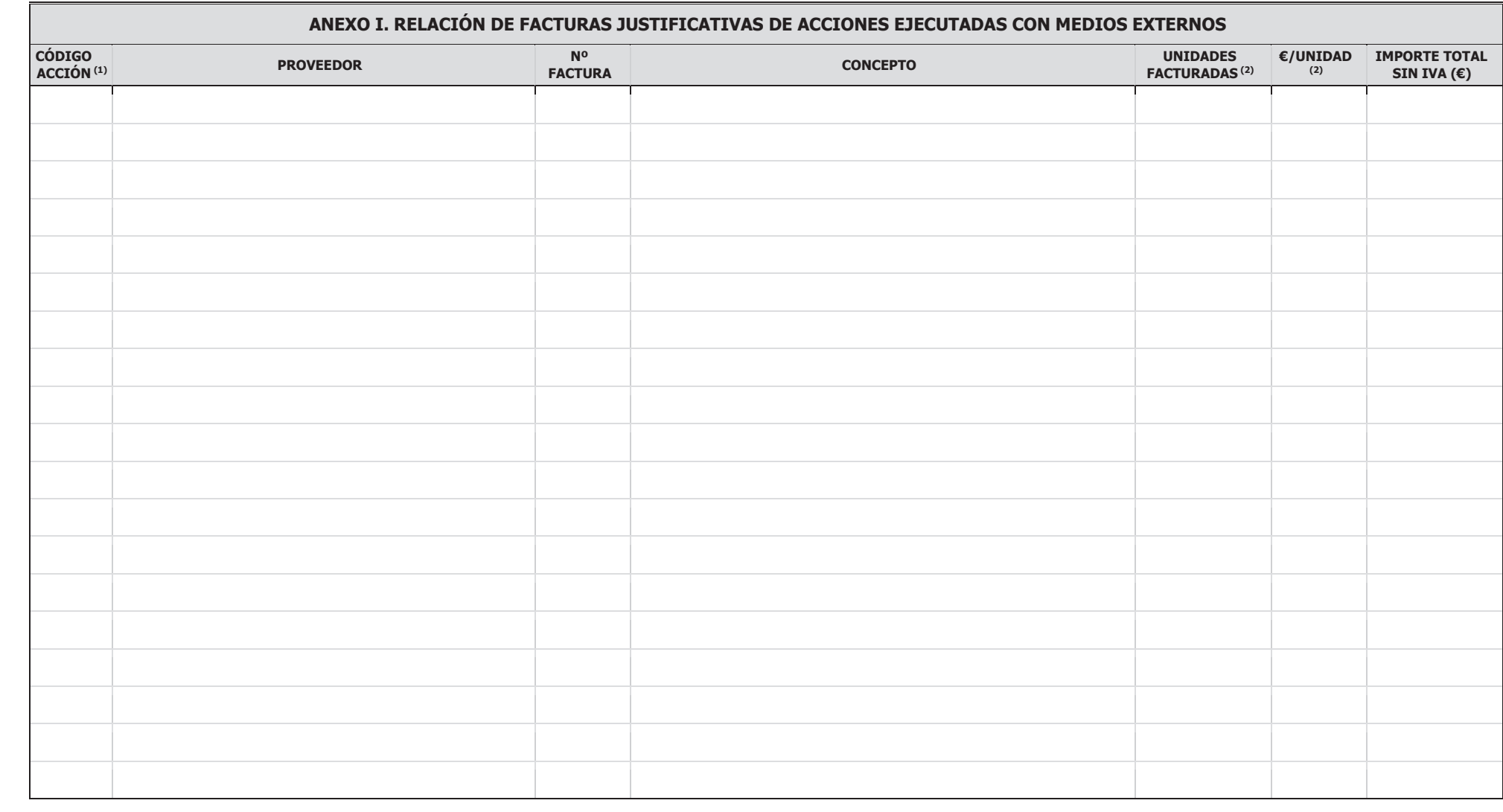

1. Para indicar la acción a la que se refiere el coste presentado utilice los códigos asignados a las acciones en la primera columna de la tabla del punto 3. 1. Para indicar la acción a la que se refiere el coste presentado utilice los códigos asignados a las acciones en la primera columna de la tabla del punto 3. 1. Para indicar la accion a la que se refiere el coste presentado utilice los codigos asignados a las acciones en la primera columna de la tabla del punto 3.

2. En caso de que el importe íntegro de la factura corresponda a la ejecución de UNA ÚNICA ACCIÓN, no es necesario completar los campos "UNIDADES FACTURADAS" y "€/UNIDAD 2. En caso de que el importe íntegro de la factura corresponda a la ejecución de UNA UNICA ACCION, no es necesario completar los campos "UNIDADES FACTURADAS" y "€/UNIDAD"

 $\mathcal{A}$  religions de la Administración)

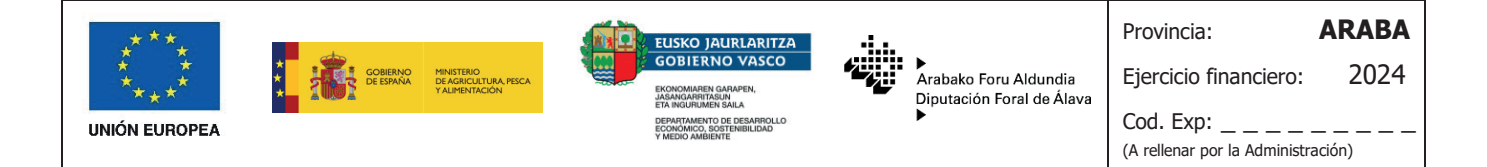

## ANEXO II. COMENTARIOS O ACLARACIONES SOBRE LA INFORMACIÓN O LA DOCUMENTACIÓN PRESENTADA En caso de que considere necesario concretar algún aspecto sobre la información o la documentación presentada en la solicitud de pago,

(A rellenar por la Administración)

En caso de que considere necesario concretar algún aspecto sobre la información o la documentación presentada en la solicitud de pago, En caso de que considere necesario concretar algún aspecto sobre la información o la documentación presentada en la solicitud de pago,<br>Puede hacerlo en el siguiente espacio puede hacerlo en el siguiente espacio